# Utiliser les sondages éclair pour mobiliser son équipe **Choisir un logiciel et des services pour mener un sondage éclair**

Série d'outils de travail : 4 de 10

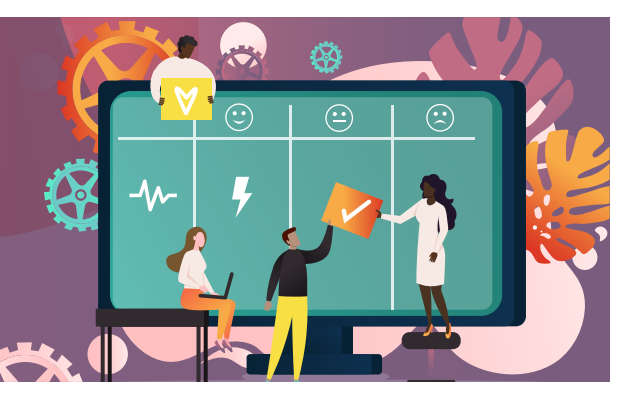

Les sondages éclair auprès des équipes sont de courts questionnaires faciles à remplir qui sont envoyés régulièrement par voie électronique pour prendre le pouls des employé·es sur des sujets comme la mobilisation, la satisfaction, les relations et l'environnement de travail. Ils permettent d'obtenir des commentaires des membres de son équipe, d'évaluer l'efficacité de l'équipe et de cerner les aspects à améliorer.

Ce quatrième outil de travail de la série vous aidera à déterminer, avant d'effectuer le sondage, si vous gérerez celui-ci à l'interne ou si vous embaucherez un fournisseur de services externe. Il porte aussi sur la façon de choisir le bon logiciel pour effectuer le sondage.

# **Gérer le sondage à l'interne ou faire appel à un fournisseur de services**

Facteurs à prendre en considération :

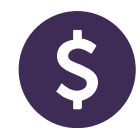

## **Budget**

Les coûts peuvent varier grandement selon que vous choisissez d'utiliser un logiciel existant, de faire appel à une firme de sondages en ligne ou de travailler avec une entreprise de recherche par sondages offrant des services complets.

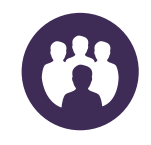

### **Taille de l'équipe**

Plus votre sondage compte de répondant·es, plus vous disposez d'options pour effectuer une analyse approfondie.

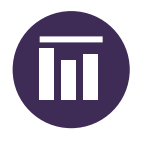

## **Analyse comparative**

Certaines entreprises de sondages possèdent de grosses banques de questions auxquelles les équipes peuvent avoir accès et qui leur permettront de comparer les résultats.

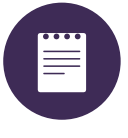

#### **Sujets**

Plus les sujets abordés dans le sondage sont complexes, plus vous pencherez vers le recours à une aide professionnelle.

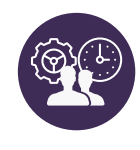

## **Capacité interne**

Vérifiez si votre équipe est en mesure de gérer la diffusion du sondage et de rendre compte des résultats à l'interne.

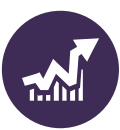

### **Complexité des rapports**

Plus vos rapports de résultats doivent être détaillés, plus vous pencherez vers le recours à des spécialistes externes.

Canadä

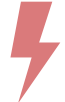

Cette série de dix outils de travail porte sur la façon de concevoir et de mener des sondages éclair pour favoriser la mobilisation, la positivité et la productivité des équipes en milieu de travail. Chaque outil fournit de l'information générale sur le sujet traité et présente les principales étapes de l'élaboration de sondages éclair menés auprès des équipes. Faites-nous part de vos [commentaires](mailto:transferable%40csps-efpc.gc.ca?subject=)!

#### **Outil de travail :** TRN4-J24

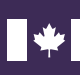

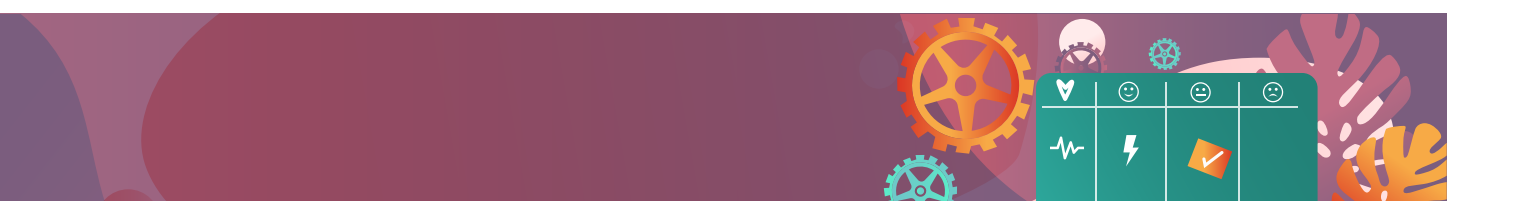

# **Options internes**

Commencez par vérifier si les logiciels existants au sein de votre ministère pourraient répondre à vos besoins.

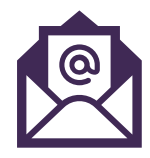

De nombreux programmes de courriel permettent de créer des sondages instantanés simples. Cette méthode convient très bien pour les sujets simples et qui ne suscitent pas de controverse.

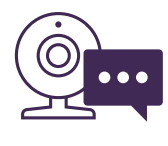

La fonction de clavardage de groupe du logiciel de vidéoconférence permet aussi généralement de créer des questionnaires ou des sondages simples. Cette méthode est très utile pour recueillir des commentaires ou prendre rapidement des décisions en groupe.

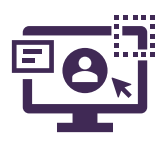

Outre la suite des logiciels de courriel, de feuille de calcul et de traitement de texte, votre organisation possède peut-être déjà un programme de sondage entièrement fonctionnel qui conviendrait parfaitement au sondage éclair que vous souhaitez mener auprès de votre équipe.

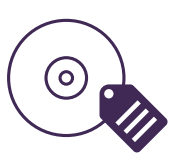

Votre ministère a peut-être déjà acheté des licences de logiciel de sondage à d'autres fins (p. ex. rétroaction des apprenants). Des licences supplémentaires peuvent être disponibles pour réaliser votre sondage éclair auprès des équipes.

L'utilisation de logiciels existants présente de nombreux avantages : aucun coût supplémentaire, support technique existant, interfaces qui respectent les exigences en matière de langues officielles et respect des normes d'approvisionnement et de sécurité en vigueur.

#### **Outil de travail :** TRN4-J24

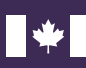

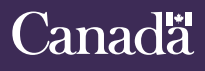

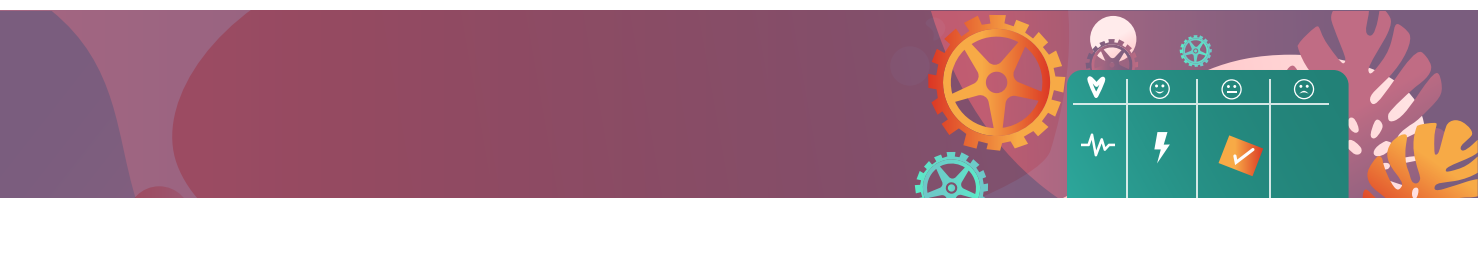

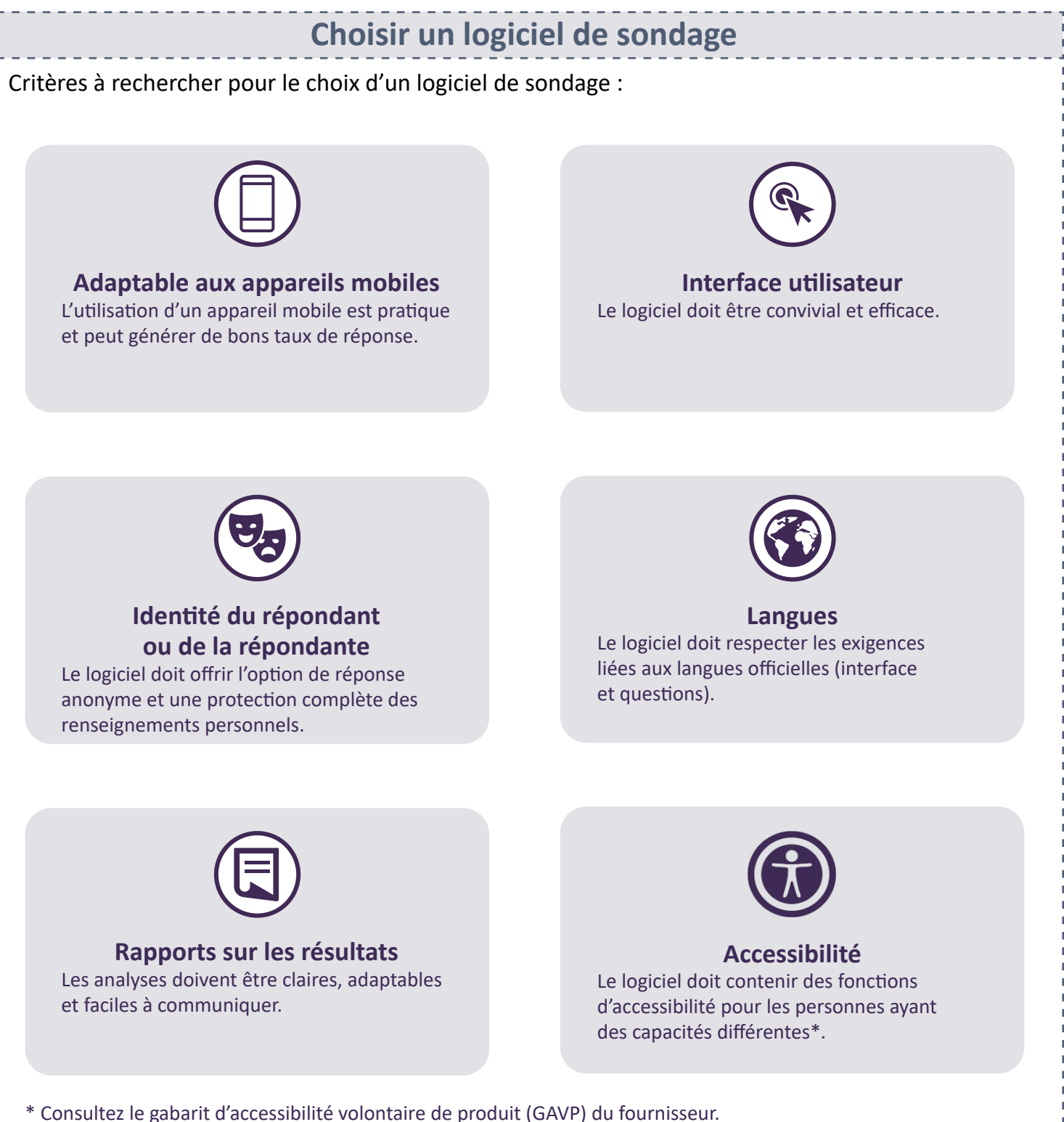

#### **Outil de travail :** TRN4-J24

![](_page_2_Picture_3.jpeg)

# **Canadä**

. . . . . . . .

![](_page_3_Picture_0.jpeg)

Lorsque les options internes sont inexistantes ou ne répondent pas à vos besoins, tenez compte des facteurs suivants pour la recherche d'un fournisseur de services :

![](_page_3_Picture_2.jpeg)

#### **Sécurité**

Des protocoles sont mis en place pour sécuriser le sondage et les données qui s'y rattachent.

![](_page_3_Picture_5.jpeg)

## **Prix**

Les coûts réels, les frais supplémentaires et les pénalités liés aux services sont clairement indiqués.

![](_page_3_Picture_8.jpeg)

### **Confidentialité**

Des mesures sont prises pour protéger adéquatement les renseignements personnels.

![](_page_3_Picture_11.jpeg)

### **Engagement**

Il faut déterminer la portée de l'engagement, y compris la durée de l'entente de services, s'il est nécessaire d'établir un contrat, s'il existe un modèle d'abonnement et des clauses de sortie.

![](_page_3_Picture_14.jpeg)

### **Fiabilité**

Il faut s'assurer que la technologie est fiable, que des sauvegardes de données sont faites périodiquement, que des protocoles de récupération des données sont en place et que les interruptions de serveurs sont rares.

![](_page_3_Picture_17.jpeg)

#### **Soutien**

Les services de soutien à la clientèle sont rapides et fiables, bilingues et entièrement accessibles.

![](_page_3_Picture_20.jpeg)

N'hésitez pas à demander conseil au sein de votre organisation :

- Vérifiez d'abord si votre organisation dispose déjà de logiciels offrant une fonction de sondage (par exemple MS Forms, qui fait partie de Microsoft 365).
- S'il existe un service de recherche dans votre organisation, consultez-le pour vous assurer de suivre ses procédures lorsque vous mènerez votre sondage.
- Obtenez des conseils pour évaluer les logiciels et les fournisseurs de services externes.
- Suivez les procédures en vigueur pour l'achat et l'installation de logiciels ainsi que pour la passation de marchés avec des fournisseurs de services externes.

**Outil de travail :** TRN4-J24

![](_page_3_Picture_27.jpeg)

Canada School of Public Service

# Canadä

# **Protection des renseignements personnels**

L'anonymat contribue à augmenter les taux de participation et encourage les répondant·es à répondre plus honnêtement. Les questions du sondage éclair et les paramètres du logiciel devraient permettre l'anonymat.

![](_page_4_Picture_3.jpeg)

## **Protocoles administratifs Communication et confiance**

Si le sondage éclair se fait à l'interne, mettez en place des procédures appropriées pour protéger l'anonymat et les renseignements personnels (par exemple, restreignez l'accès aux réponses et séparez les renseignements identificatoires des réponses).

![](_page_4_Picture_6.jpeg)

Respectez les choix des membres de l'équipe et répondez aux préoccupations liées à la confidentialité et à la protection des renseignements personnels.

![](_page_4_Picture_9.jpeg)

#### Faites-nous part de vos [commentaires](mailto:transferable%40csps-efpc.gc.ca?subject=)!

Suite

#### **Anonymat Questions ouvertes**

Fournissez des directives sur la façon de répondre aux questions ouvertes. Rappelez aux membres de l'équipe d'éviter de divulguer des renseignements personnels ou classifiés dans leurs réponses.

![](_page_4_Picture_14.jpeg)

Soulignez que la confidentialité et la sécurité sont des priorités. Rappelez souvent vos bonnes pratiques à votre équipe.

![](_page_4_Picture_17.jpeg)

#### **Participation volontaire Participation volontaire Protocoles administratifs**

Le fournisseur de services ou de logiciels peut offrir d'autres mesures de sécurité, comme l'hébergement local des données, l'authentification, le chiffrement ou la conservation des données (consultez l'équipe des TI de votre organisation).

![](_page_4_Picture_20.jpeg)

[Outil de travail 5 – Élaborer les questions d'un sondage éclair](https://www.csps-efpc.gc.ca/tools/jobaids/team-pulse-surveys/developing-questions-fra.aspx) (TRN4-J25)

#### **Outil de travail :** TRN4-J24

![](_page_4_Picture_23.jpeg)

**Canadä**